# Object-Oriented Programming in Python

(Taken and Adapted from the course notes of Dr. Greene of UCD School of Computer Science and Informatics, Dublin)

# Classes and Objects

Object-Oriented Programming (OOP): A programming paradigm that involves designing programs around concepts represented as "objects"

- Python supports OOP through the provision of classes.
- Terminology
	- Class: A collection of functions and attributes, attached to a specific name, which represents an abstract concept.
	- Attribute: A named piece of data (i.e. variable associated with a class.
	- Object: A single concrete instance generated from a class,

#### Instances of Classes

Classes can be viewed as factories or templates for generating new object instances.

Each object instance takes on the properties of the class from which it was created.

#### **Instances of Classes**

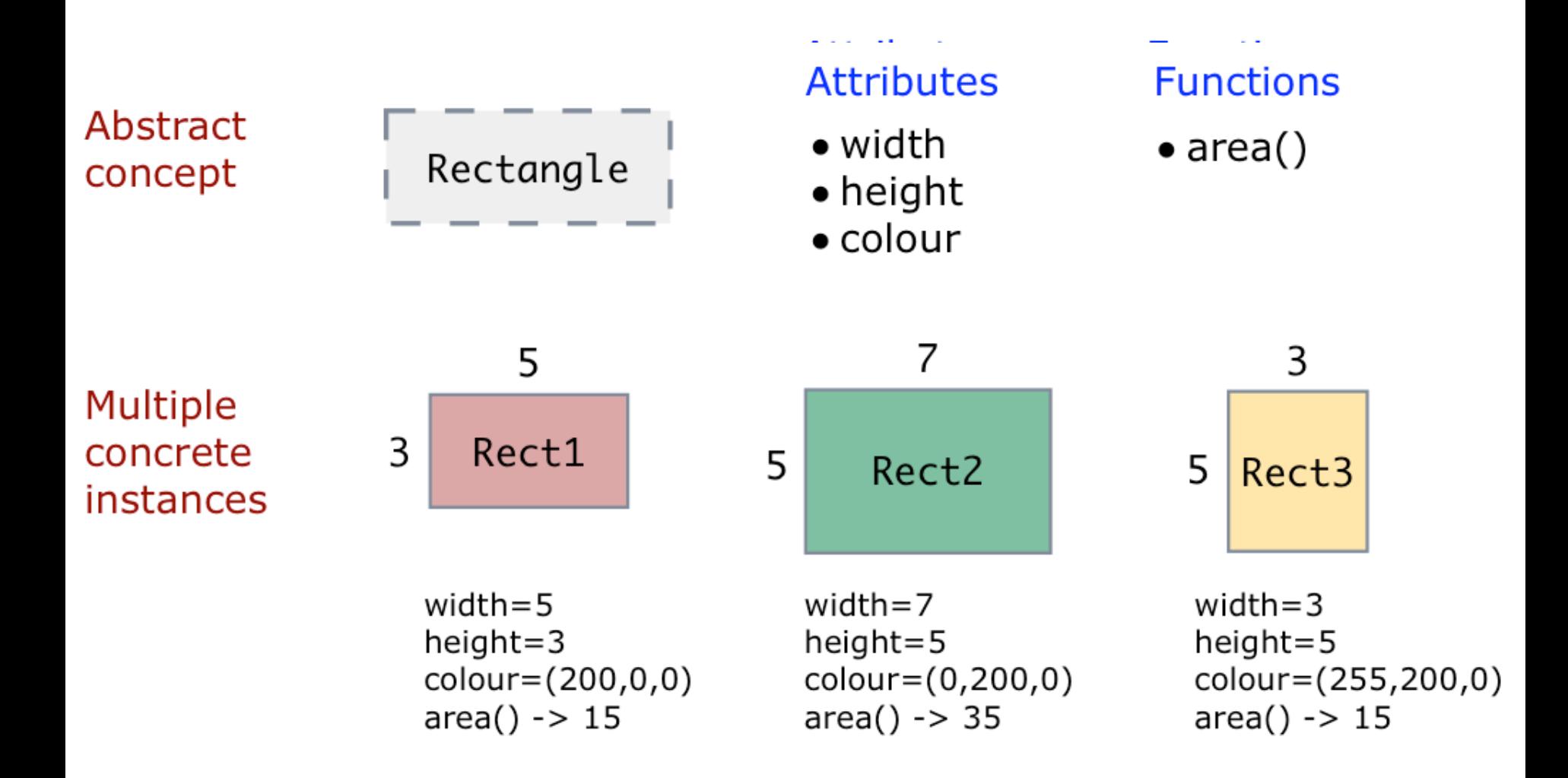

#### Creating Classes

• Defining a class in Python is done using the **class** keyw@refinfinggowerstsbiy angthodraistend blood kgrutte dlass class contents word, followed by an indented block with the class contents.

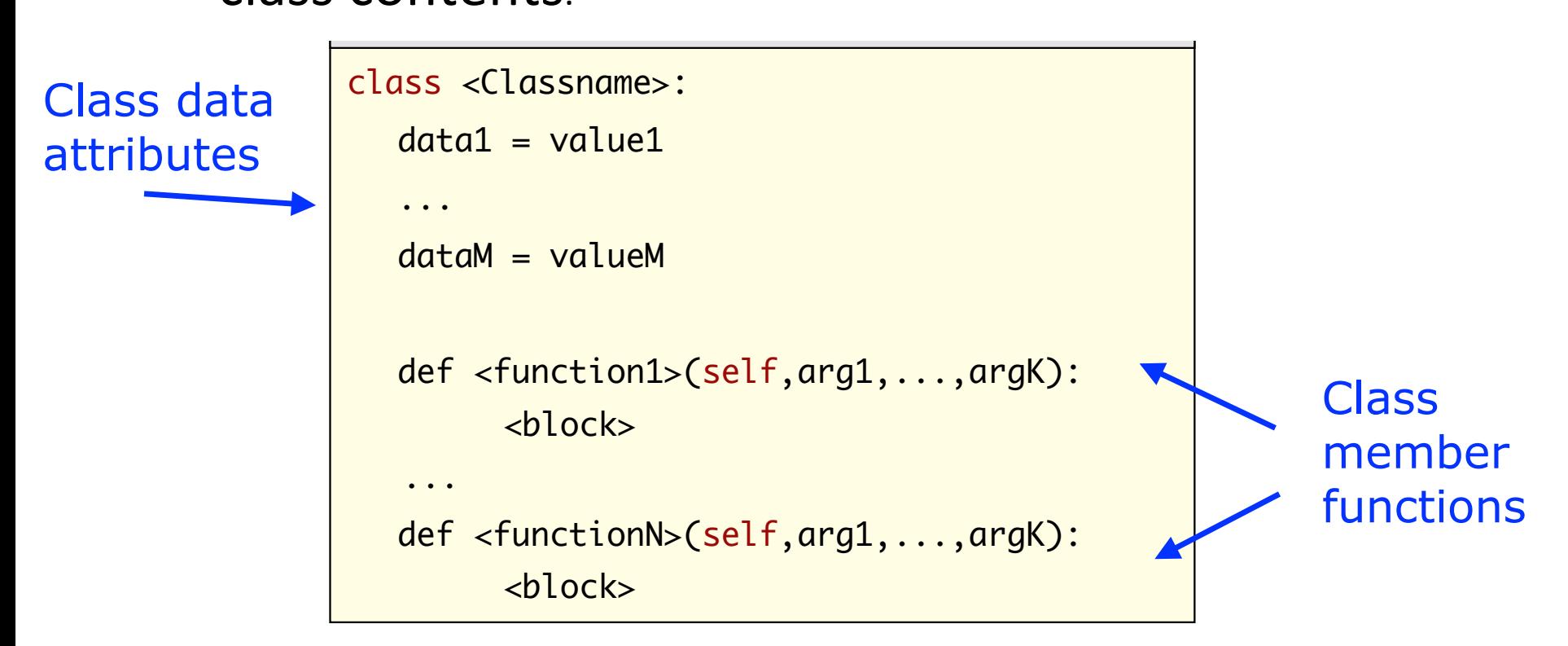

# Defining Functions in Classes

 $\sqrt{1-\cosh(2\pi\epsilon)}$  are finitive functions and included that  $\epsilon$  functions. functions+ ociated with the relationality or behaviors that are associated with the class. ese represent the functionality or behaviors that

```
>>> class Maths:
        def subtract(self,i,j):
            return i-j
...
        def add(self,x,y):return x+y
```
Argument (self) refers to the object itself

# Calling, Functions, in, Classes

• Using Class Functions from Outside a Class Functions are referenced by using the dot syntax: **<objectName>.<methodName>()1** Functions are referenced by using the dot syntax: <objectName>.<funcName>()

```
\Rightarrow \Rightarrow m = Maths()
>>> m.subtract(10,5)
5
\gg m.add(6,7)
13
```
No need to specify value for self, Python does this automatically

#### Calling Functions in Classes >>> m.subtract(10,5)  $\overline{\phantom{a}}$ vis in Class  $\sim$   $\sim$  M: **Samig Lu**  $\cdot$   $\cdot$   $\cdot$   $\cdot$ s III CldSSES

• Using Class Functions from Inside a Class Using Class Functions from Inside a Class

When referring to functions from within a class, we must always prefix the function name with self (e.g. self.subtract()) **Using Class Functions from Inside a Class**  $\overline{1}$  $U_2$   $\approx$   $\frac{16}{5}$  subturbat<sup>()</sup>)

```
>>> class Maths:
>>> class Maths:
               ... def subtract(self,i,j):
... def subtract(self,i,j):
               ... return i-j
... return i-j
               ...
               ... def testsub(self):
... def testsub(self):
               ... print self.subtract(8,4)
... print self.subtract(8,4)
Tell Python to use function 
Tell Python to use function 
associated with this object
associated with this object
```
#### Attributes

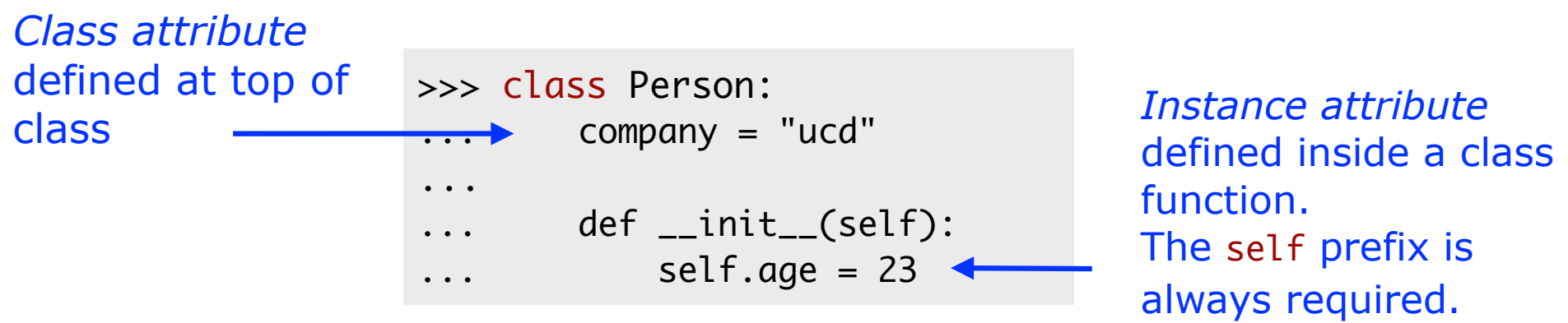

>>> p1 = Person() >>> p2 = Person() >>> p1.age = 35 >>> print p2.age 23 >>> p1 = Person() >>> p2 = Person() >>> p1.age = 35 >>> print p2.age 23

Change to instance attribute age Change to instance attribute age affects only the associated affects only the associated unced Unity instance (p2)

```
>>> p2 = Person() 
>>> p1 = Person()
>>> p2 = Person()
\gg p1.company = "ibm"
>>> print p2.company
'ibm'
```
Change to class attribute company affects all instances (p1 and p2)

#### Constructor function is automatically called.

- When an instance of a class is created, the class constructor  $\mathbf{u}$  it contains a new initialization contains to a new instance of the class to a new instance of the class to a new instance of the class to a new instance of the class to a new instance of the class to a new instan function is automatically called.
	- The constructor is always named \_\_init\_\_()
- It contains code for initializing a new instance of the class to a specific initial state (e.g. setting instance attribute values).

```
>>> class Person:
        def \_init\_( self, s):self.name = s...
        def hello( self ):
            print "Hello", self.name
                                               Constructor function taking 
                                               initial value for instance 
                                               attribute name
\Rightarrow t = Person("John")\gg t.hello()
Hello John
                                                 Calls __init__()
                                                 on Person
```
#### Inheritance,

Class inheritance is designed to model relationships of the type "x is a y" (e.g. "a triangle is a shape")

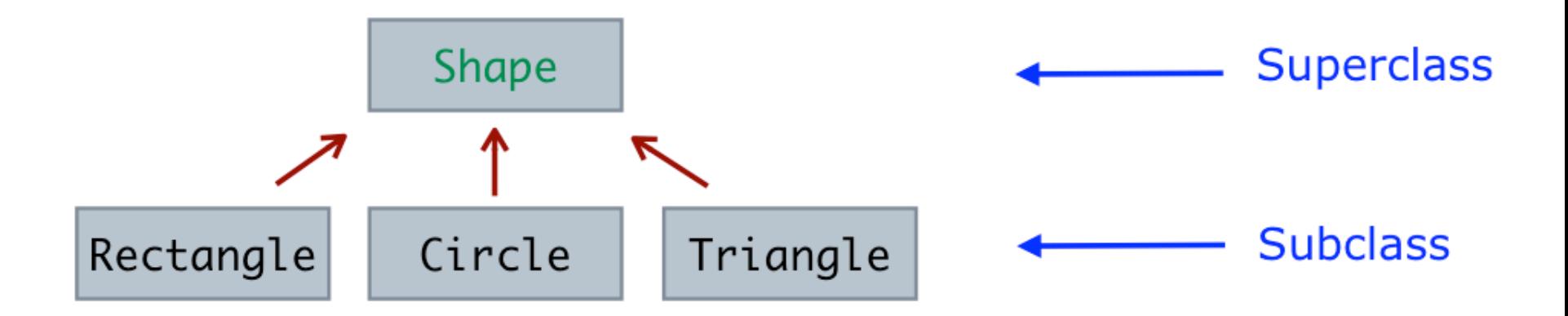

#### Inheritance,

The functions and attributes of a superclass are inherited by a subclass.

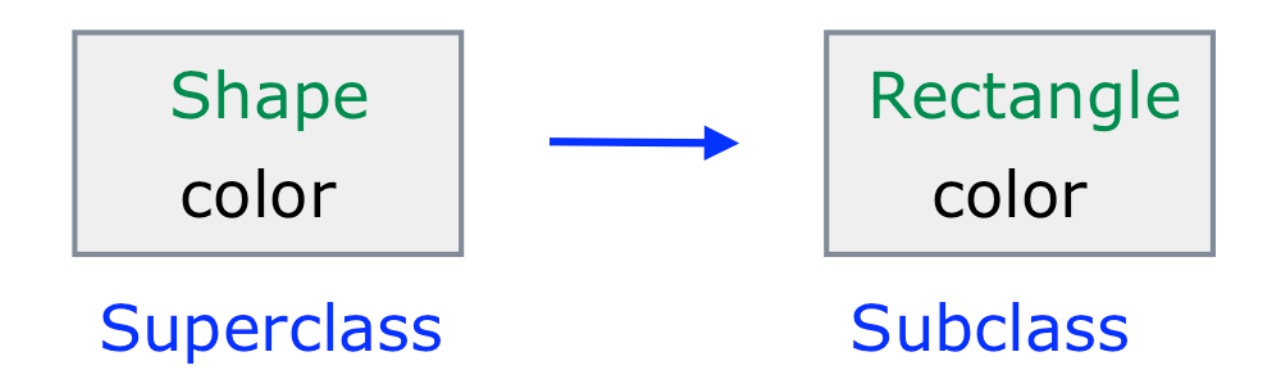

An inherited class can override, modify or augment the functions and attributes of its parent class.

#### **Creating Subclasses**

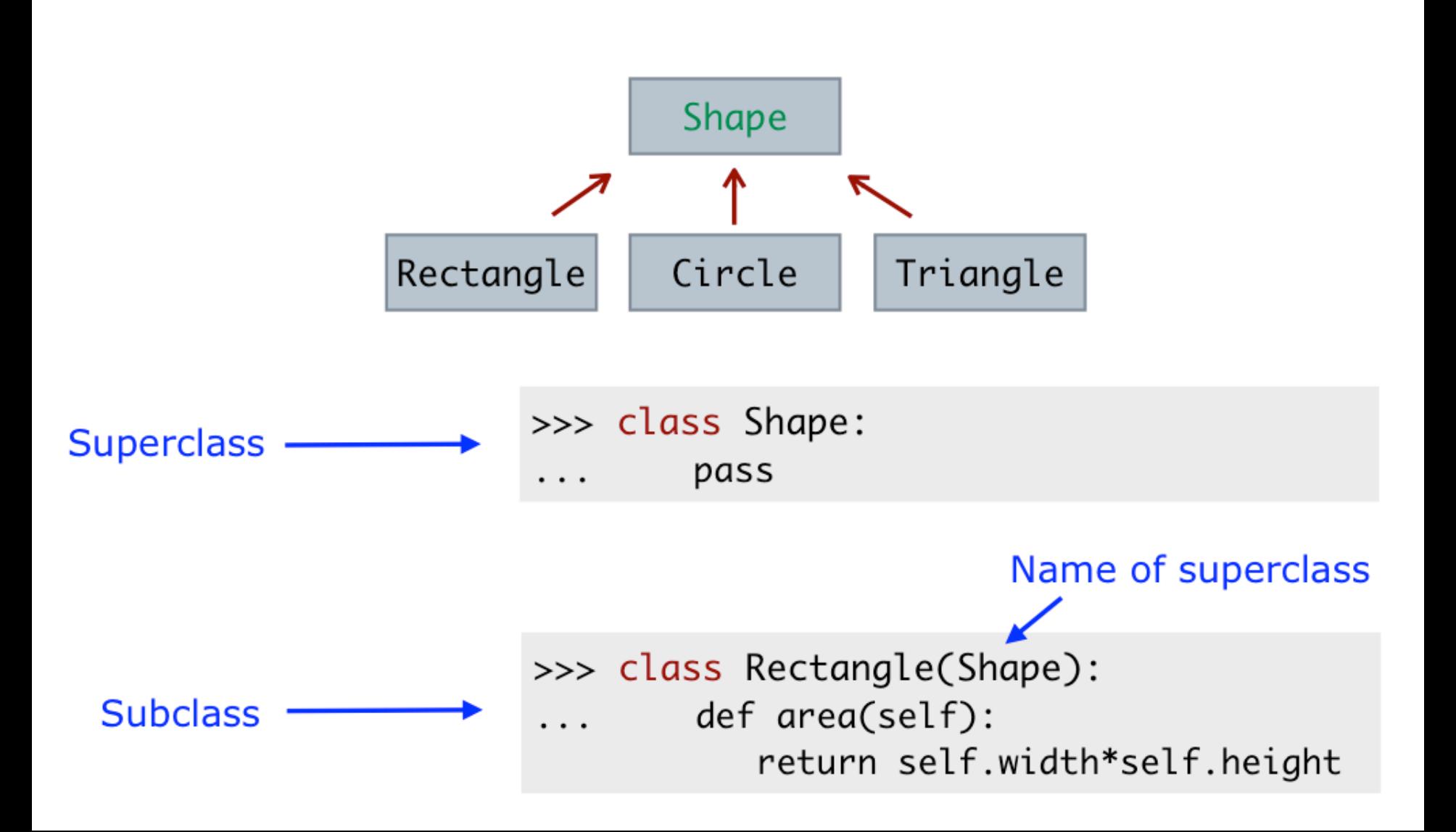

#### Simple superclass

Simple subclass inheriting from Shape

```
>>> class Shape:
        def \_init\_( self ):\ldots self.color = (0,0,0)>>> class Rectangle(Shape):
        def \_init\_ (self, w, h ):
            Shape.__init__( self )
            self.width = wself. height = h... 
        def area( self ):
... return self.width*self.height
                                          Need to call 
                                          constructor 
                                          function in 
                                          superclass
\gg r1 = Rectangle( 10, 5)
>>> print r1.width
10
>>> print r1.height
5
>>> print r1.area()
50
>>> print r1.color
(0, 0, 0)
                                    Inherited 
                                    attribute
                                   Construct
                                   object instance
```
# **Overriding**

When inheriting from a class, we can alter the behavior of the original superclass by "overriding" functions (i.e. declaring functions in the subclass with the same name).

Functions in a subclass take precedence over functions in a superclass.

#### Overriding<br>
Subsetting  $\mathbf{f}$  declaring functions in the subclass with the same name). The same name  $\mathbf{f}$  and same name).

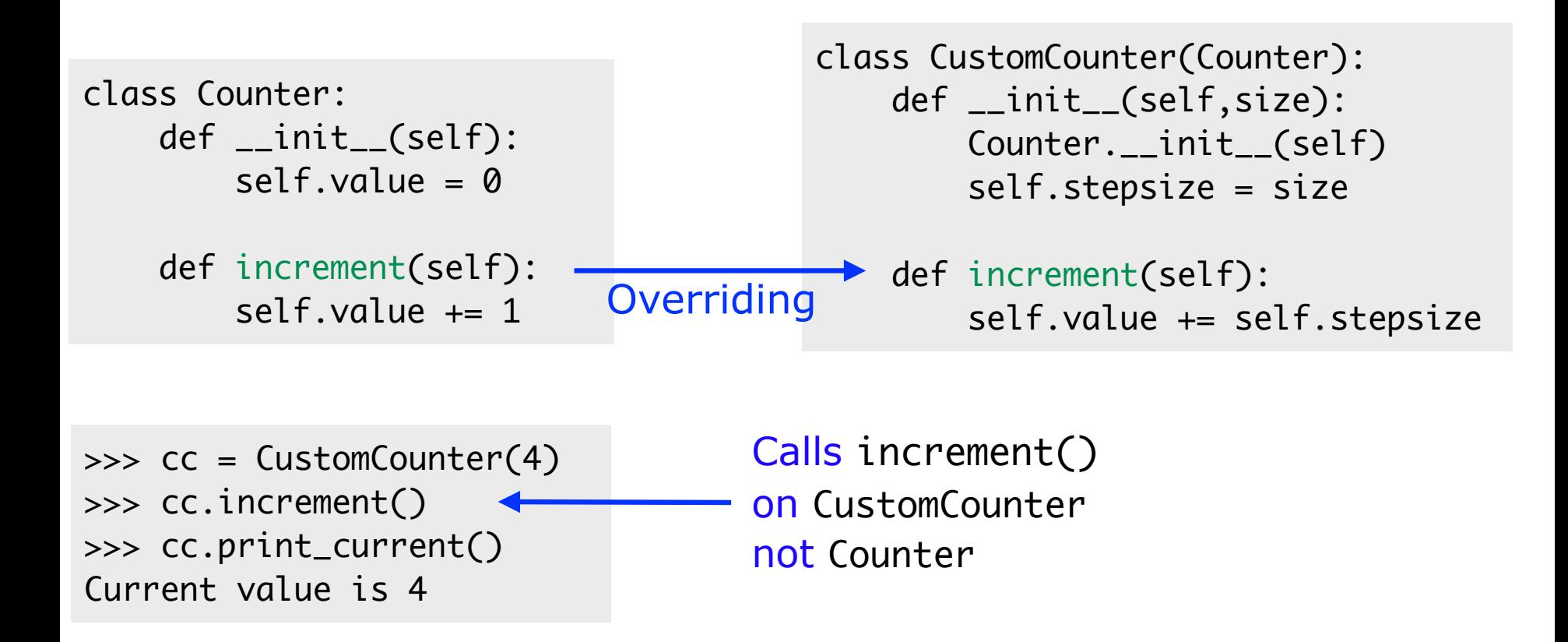

#### Composition

Classes can be built from other smaller classes, allowing us to model relationships of the type "*x* has a  $y''$  (e.g. a department has students).

```
class Department:
  def __init__( self ):
     self. students = \Box
```
Alice Murphy

def enroll( self, student ): self.students.append(student)

```
class Student:
  def __init__( self,last,first ):
     	 	 self.lastname = last
     	 	 self.firstname = first
```

```
>>> compsci = Department()
>>> compsci.enroll( Student( "Smith", "John" ) )
>>> compsci.enroll( Student( "Murphy", "Alice" ) )
```

```
Create Student
instances and add 
to Department
instance
```

```
>>> for s in compsci.students:
        ... print "%s %s" % (s.firstname,s.lastname) 
... 
John Smith
```
#### Polymorphism,

Two objects of different classes but supporting the same set of functions or attributes can be treated identically.

The implementations may differ internally, but the outward "appearance" is the same.

#### Polymorphism • The implementations may differ internally, but the outward

Two different classes that contain the function area()

```
class Rectangle(Shape):
     def __init__(self, w, h):
       Shape.__init__(self)
        self. width = wself. height = h
```
 def area(self): return self.width\*self.height

Instances of the two classes can be treated identically...

> Result of area() in Rectangle Result of area() in Circle

class Circle(Shape): def \_\_init\_\_(self, rad): Shape.\_\_init\_\_(self)  $self$  radius = rad

```
 def area(self):
     return math.pi*(self.radius**2)
```

```
\gg > l = \lceil>>> l.append( Rectangle(4,5) )
>>> l.append( Circle(3) )
>>> for someshape in l:
        print someshape.area()
... 
20
28.2743338823
```